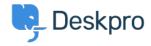

Product > New Feature: Problems and Incidents < اخبار

## New Feature: Problems and Incidents

Ben Henley - Comment (1) - Product - 2015-09-14

Sometimes a single glitch can produce a flood of tickets. A server goes down or a shipment .goes missing, and now dozens of your users have the same problem

To make it easier to handle that sort of situation, we've added support for **problems and** .incidents to Deskpro

.A problem is the underlying glitch: the burnt-out server or the missing shipping container

.A problem's incidents are simply the tickets generated by that problem

We've taken this terminology from IT support, but we think you'll find this feature useful no) .(matter what you use Deskpro for

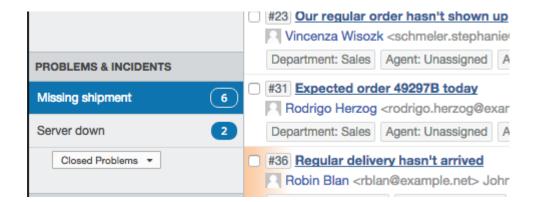

:Tracking problems produces the following benefits for your helpdesk

If you get a sudden spike in incoming tickets, linking them to problems helps support • .staff understand the root causes and prioritise what to fix first

You can use the new **Problems & Incidents** section in the filter pane to view all the • .tickets caused by a problem at a glance, updated in real time

You can combine problems tracking with Deskpro's existing <u>mass actions</u> feature to • message all the users affected by a problem to keep them updated, or resolve all the resulting incidents once the problem is closed - you can even personalise messages with variables; for example, ensure that each user is addressed by name

You can use the Reports interface to analyse which problems are generating the • .most tickets

You can close and reopen problems, so agents can always see which problems are • .actively causing trouble, even with intermittent problems

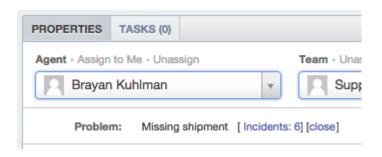

We'll be rolling this feature out to all Cloud helpdesks shortly. On-Premise admins, you can update your installation to get it now

You'll need to enable this feature as explained in this section of the admin manual, and .there's full instructions for how to use it in the agent manual